# Package 'moodleR'

March 23, 2022

Type Package

Title Helper Functions to Work with 'Moodle' Data

Version 1.0.0

Maintainer Aleksander Dietrichson <dietrichson@gmail.com>

Description A collection of functions to connect to a 'Moodle' database, cache relevant tables locally and generate learning analytics. 'Moodle' is an open source Learning Management System (LMS) developed by MoodleHQ. For more information about Moodle, visit <<https://moodle.org>>.

License MIT + file LICENSE

URL <https://github.com/chi2labs/moodleR>,

<https://chi2labs.github.io/moodleR/>

Encoding UTF-8

VignetteBuilder knitr

Suggests knitr, rmarkdown, prettyunits, lubridate, testthat

Imports DBI, dplyr, ggplot2, tidytext, ggwordcloud, utils, stringr, rlang, scales, RMariaDB, glue, config, anytime, cli, lifecycle, RSQLite, usethis, RPostgres

RdMacros lifecycle

RoxygenNote 7.1.2

NeedsCompilation no

Author Aleksander Dietrichson [aut, cre], Chi Square Laboratories [cph], Darko Miletic [ctb], Pablo Pagnone [ctb], Alex Ondrus [ctb]

Repository CRAN

Date/Publication 2022-03-23 17:00:02 UTC

# <span id="page-1-0"></span>R topics documented:

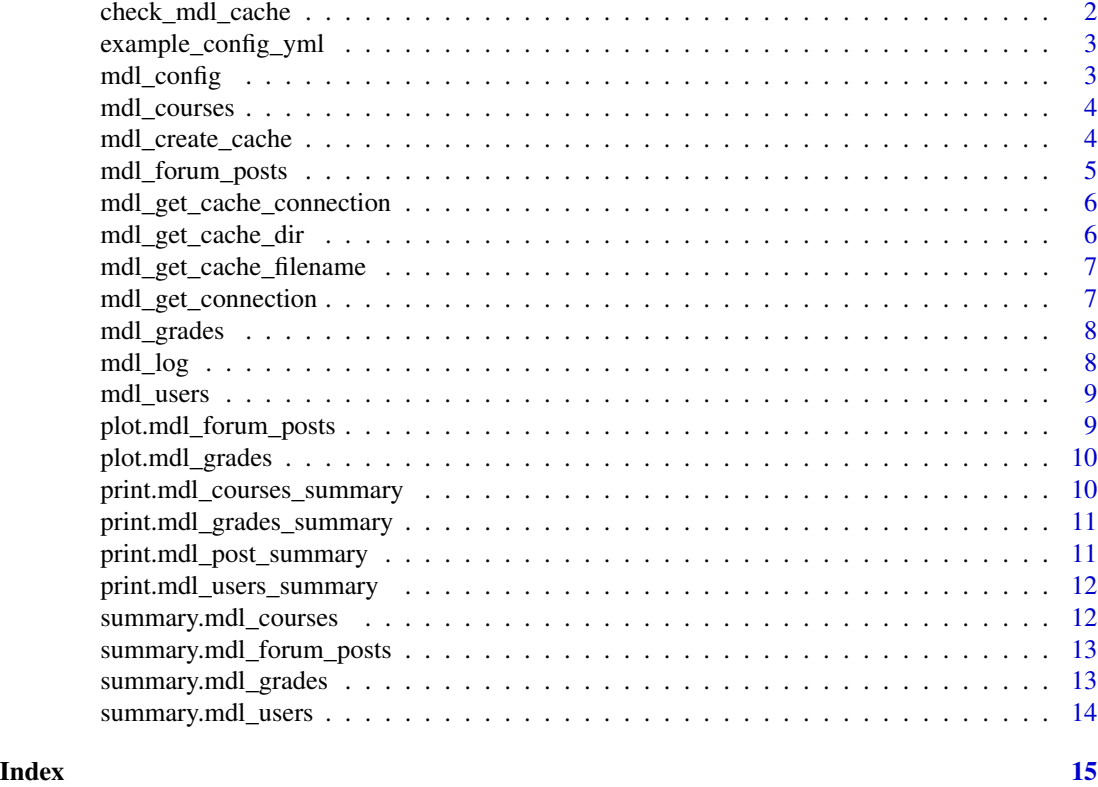

check\_mdl\_cache *Check Cached Data*

# Description

Checks that the cached data is available.

# Usage

check\_mdl\_cache()

### Value

invisible(NULL)

# Examples

## Not run: check\_mdl\_cache()

## End(Not run)

#### <span id="page-2-0"></span>Description

Opens an example config file in the active editor. If you already have a config.yml file cut-and-paste the "moodleR" section, and update the respective fields. Alternatively use "save as" to save this file as config.yml It is recommended that you check the config with config::get()

#### Usage

example\_config\_yml()

# Value

invisible(TRUE) on success

# Examples

## Not run: example\_config\_yml()

## End(Not run)

# mdl\_config *Moodle Configuration Table*

#### Description

Get the complete moodle configuration table. Different from most mdl\_\* functions this function calls dplyr::collect() before returning (as a config-table is not going to cause memory overflow).

#### Usage

```
mdl_config(con = mdl_get_connection(), tbl_prefix = "mdl_")
```
#### Arguments

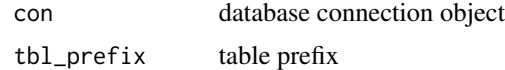

#### Value

A tibble

<span id="page-3-0"></span>mdl\_courses *Get Courses*

# Description

Returns a reference to the (cached) course table, with the most relevant columns selected.

#### Usage

```
mdl_courses(con = mdl_get_connection(), tbl_prefix = "mdl_")
```
#### Arguments

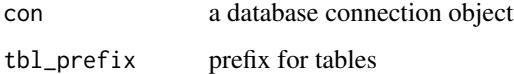

# Details

For convenience a join with the category table is made, and "category\_name" added

#### Value

A dbplyr reference object.

mdl\_create\_cache *Creates a Local Cache*

#### Description

Create local cache from a Moodle Database.

#### Usage

```
mdl_create_cache(
  con = mdl_get_connection(use_cache = FALSE),
  format = c("spline"),tbl\_prefix = "mdl__",output_dir = mdl_get_cache_dir(),
  output_filename = mdl_get_cache_filename()
\mathcal{E}
```
# <span id="page-4-0"></span>mdl\_forum\_posts 5

# Arguments

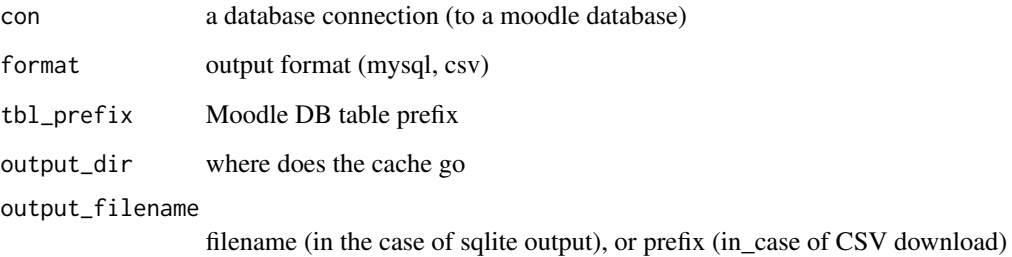

# Value

invisible(NULL)

mdl\_forum\_posts *Get Forum Posts*

# Description

Returns a reference to the (cached) forum\_posts table, with the most relevant columns selected.

#### Usage

```
mdl_forum_posts(con = mdl_get_connection(), tbl_prefix = "mdl_")
```
# Arguments

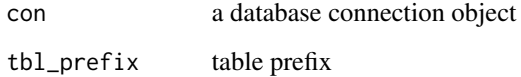

# Details

For convenience two additional columns: forum\_name and thread\_name; are added.

# Value

A dbplyr reference object.

<span id="page-5-0"></span>mdl\_get\_cache\_connection

*Connection to Cached Moodle Data*

# Description

Connection to Cached Moodle Data

#### Usage

```
mdl_get_cache_connection(access = c("RO", "RWC"))
```
#### Arguments

access Specifies RO or RWC access

# Value

a DBI connection object

mdl\_get\_cache\_dir *Get the Cache Directory*

#### Description

The cache directory can be set in the config-file (moodleR:->cache\_dir:), which is recommended. If it is not present, or no config is found, a tempdir() will be returned.

#### Usage

mdl\_get\_cache\_dir()

# Value

Character vector with path

<span id="page-6-0"></span>mdl\_get\_cache\_filename

*Get the Cache Filename*

# Description

The cache filename ("mdl\_cache.sqlite" by default), can be set in the config-file((moodleR:->cache\_dir:).

#### Usage

```
mdl_get_cache_filename()
```
# Value

Character vector with path

mdl\_get\_connection *Connect to Moodle Data*

# Description

Returns a connection to a Moodle database or the cached version if available.e

#### Usage

```
mdl_get_connection(use_cache = TRUE, config = "default")
```
# Arguments

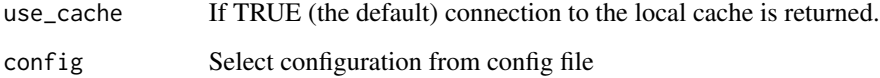

# Value

a DBI connection object

<span id="page-7-0"></span>mdl\_grades *Get Grades*

# Description

Returns a reference to the (cached) grades table, with the most relevant columns selected.

#### Usage

```
mdl_grades(con = mdl_get_connection(), tbl_prefix = "mdl_")
```
#### Arguments

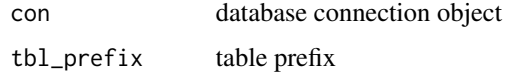

# Value

A dbplyr reference object

#### Examples

```
## Not run:
# Get the course grades for courseid 52
course_grades <- mdl_grades() %>%
filter(courseid == 52, item_type == "course") %>%
collect()
# Get the other grades items:
grades_items_grades <- mdl_grades() %>%
filter(courseid == 52, item_type != "course") %>%
collect()
```
## End(Not run)

mdl\_log *Access Moodle's Logs*

# Description

Returns a reference to the log-table.

#### Usage

```
mdl_log(con = mdl_get_connection(), tbl_prefix = "mdl_")
```
# <span id="page-8-0"></span>mdl\_users 9

#### Arguments

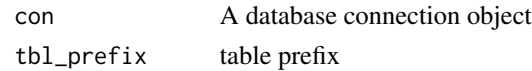

# Value

A dbplyr reference object.

mdl\_users *Get Moodle Users*

# Description

Returns a reference to the (cached) users table, with the most relevant columns selected.

# Usage

mdl\_users(con = mdl\_get\_connection(), tbl\_prefix = "mdl\_")

# Arguments

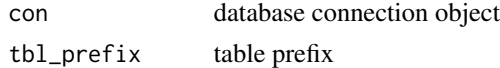

#### Value

A dbplyr reference object

plot.mdl\_forum\_posts *Wordcloud Plot*

# Description

Create a simple wordcloud plot based on a mdl\_posts object.

#### Usage

```
## S3 method for class 'mdl_forum_posts'
plot(x, use_base_graphics = FALSE, ...)
```
#### Arguments

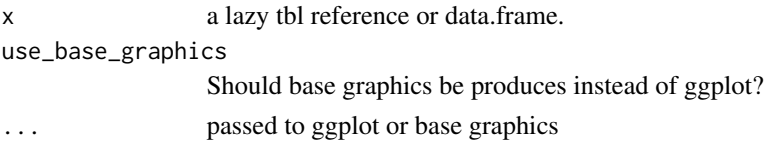

# Value

A ggplot

plot.mdl\_grades *Plot Moodle Grades*

# Description

Histogram (density) of normalized grades

# Usage

```
## S3 method for class 'mdl_grades'
plot(x, use_base_graphics = FALSE, ...)
```
#### Arguments

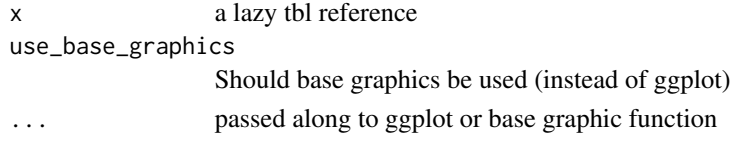

# Value

A ggplot or base graphic plot

```
print.mdl_courses_summary
```
*Print Moodle Courses Summary*

# Description

Overrides generic print function to pretty-print a summary of the course information.

# Usage

```
## S3 method for class 'mdl_courses_summary'
print(x, \ldots)
```
#### Arguments

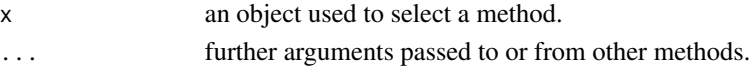

# Value

invisible(x). Typically called for its side effect which is a pretty-print of the relevant information.

<span id="page-9-0"></span>

<span id="page-10-0"></span>print.mdl\_grades\_summary

*Print Moodle Grades Summary*

#### Description

Overrides generic print function to pretty-print a summary of the grades from the gradebook.

#### Usage

```
## S3 method for class 'mdl_grades_summary'
print(x, \ldots)
```
# Arguments

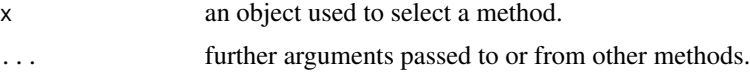

#### Value

invisible(x). Typically called for its side effect which is a pretty-print of the relevant information.

```
print.mdl_post_summary
```
*Print Moodle Forum Post Summary*

# Description

Overrides generic print function to pretty-print a summary of the Moodle posts.

#### Usage

```
## S3 method for class 'mdl_post_summary'
print(x, \ldots)
```
# Arguments

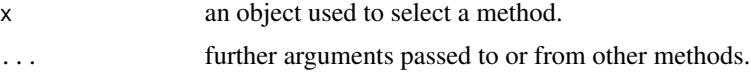

# Value

invisible(x). Typically called for its side effect which is a pretty-print of the relevant information.

```
print.mdl_users_summary
```
*Print Moodle Users Summary*

#### Description

Overrides generic print function to pretty-print a summary of the users.

#### Usage

```
## S3 method for class 'mdl_users_summary'
print(x, \ldots)
```
# Arguments

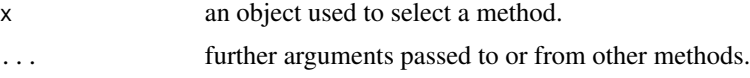

#### Value

invisible(x). Typically called for its side effect which is a pretty-print of the relevant information.

summary.mdl\_courses *Summary of mdl\_courses Object*

# Description

Provides summary statistics for moodle courses

# Usage

```
## S3 method for class 'mdl_courses'
summary(object, ...)
```
# Arguments

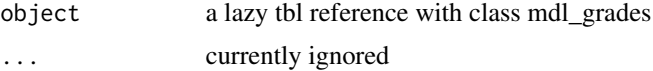

# Value

a tibble with the summary.

<span id="page-12-0"></span>summary.mdl\_forum\_posts

*Summary of mdl\_forum\_posts Object*

#### Description

Provides summary statistics for forum posts.

#### Usage

```
## S3 method for class 'mdl_forum_posts'
summary(object, ...)
```
# Arguments

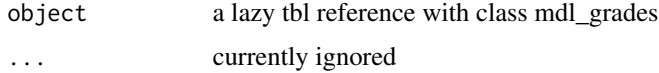

#### Value

a tibble with the summary.

summary.mdl\_grades *Summary of mdl\_grades Object*

# Description

Provides summary statistics for moodle grades

#### Usage

```
## S3 method for class 'mdl_grades'
summary(object, ...)
```
#### Arguments

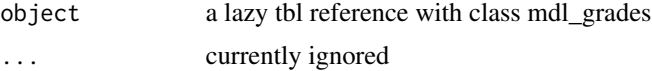

# Value

a tibble with the summary.

# <span id="page-13-0"></span>Description

Provides summary statistics for moodle courses

# Usage

```
## S3 method for class 'mdl_users'
summary(object, ...)
```
# Arguments

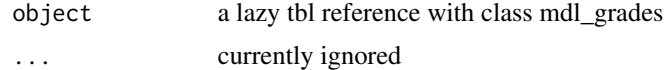

# Value

a tibble with the summary.

# <span id="page-14-0"></span>Index

check\_mdl\_cache, [2](#page-1-0) example\_config\_yml, [3](#page-2-0) mdl\_config, [3](#page-2-0) mdl\_courses, [4](#page-3-0) mdl\_create\_cache, [4](#page-3-0) mdl\_forum\_posts, [5](#page-4-0) mdl\_get\_cache\_connection, [6](#page-5-0) mdl\_get\_cache\_dir, [6](#page-5-0) mdl\_get\_cache\_filename, [7](#page-6-0) mdl\_get\_connection, [7](#page-6-0) mdl\_grades, [8](#page-7-0) mdl\_log, [8](#page-7-0) mdl\_users, [9](#page-8-0) plot.mdl\_forum\_posts, [9](#page-8-0) plot.mdl\_grades, [10](#page-9-0) print.mdl\_courses\_summary, [10](#page-9-0) print.mdl\_grades\_summary, [11](#page-10-0) print.mdl\_post\_summary, [11](#page-10-0) print.mdl\_users\_summary, [12](#page-11-0) summary.mdl\_courses, [12](#page-11-0) summary.mdl\_forum\_posts, [13](#page-12-0) summary.mdl\_grades, [13](#page-12-0) summary.mdl\_users, [14](#page-13-0)